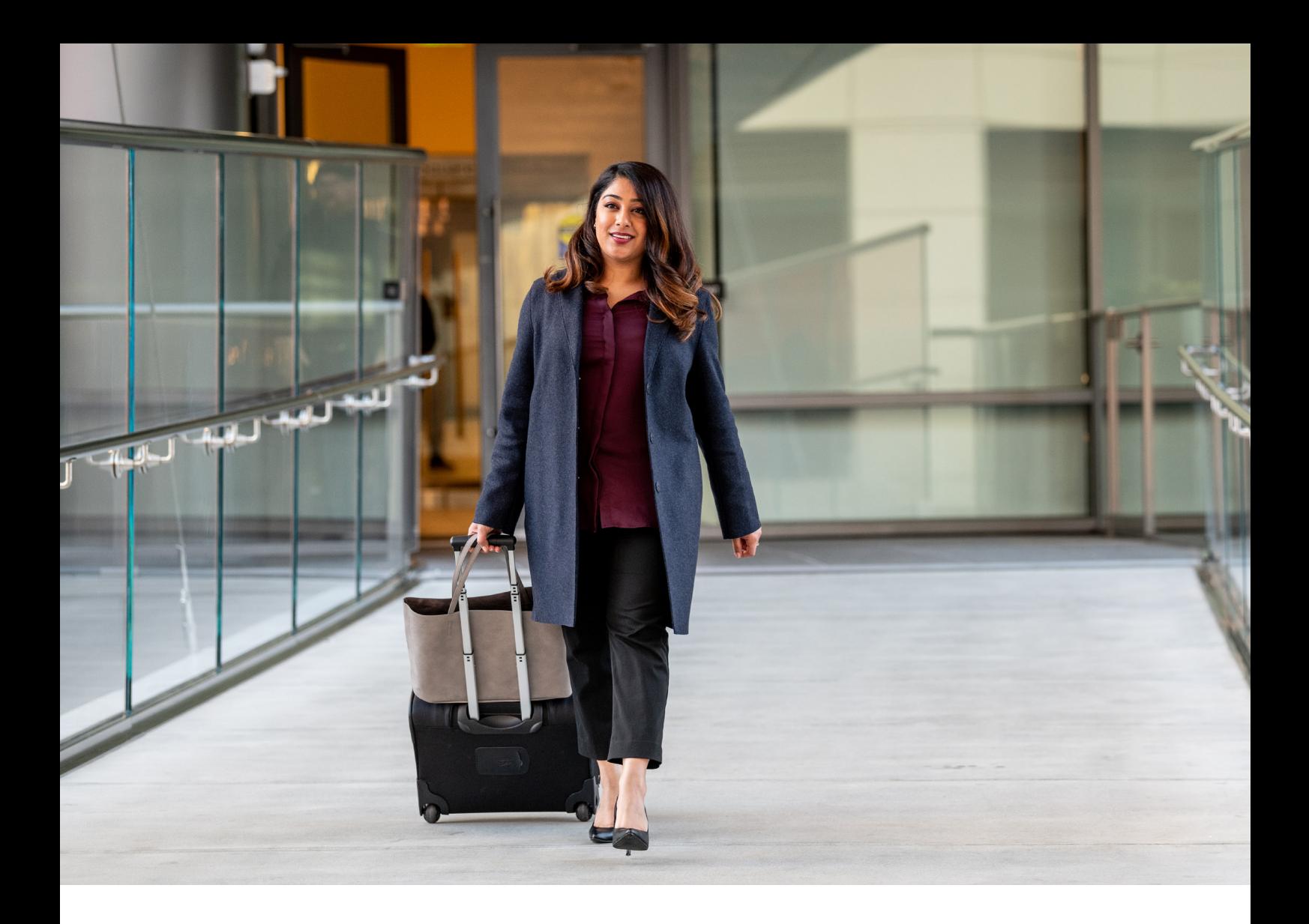

SAP Concur C

# **Getting Started Guide: TripIt Pro**

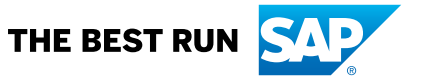

## **Traveling for business comes with perks.**

Because your company uses SAP Concur, you receive a complimentary subscription to TripIt Pro.

TripIt Pro helps you stay one step ahead, from planning to landing. It will organize all your travel plans in one place and give you a heads-up as things happen throughout your trip. When your trip is over, your expense report will be started for you in Concur Expense. Here's how to get started:

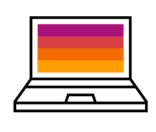

### 1. VISIT THE SAP CONCUR APP CENTER

Log into [concursolutions.com](http://concursolutions.com). Click the *App Center* tab then select the *TripIt* icon. From here, select *Connect*.

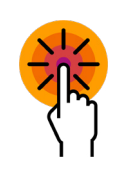

#### 2. SIGN UP OR SIGN IN

Create a TripIt account, or click *Sign in and link my accounts* to connect an existing account.

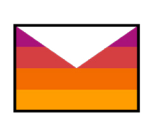

#### 3. VERIFY AND ADD EMAIL ADDRESSES

If you're creating a TripIt account, you'll receive an email from TripIt asking you to verify your new account. Please verify your account per the email instructions. Add any additional email addresses you wish to forward confirmation emails from in your settings on web or mobile.

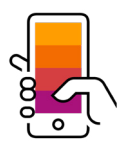

#### 4. DOWNLOAD THE APP

Get real-time notifications straight to your phone and access your travel plans on the go. Visit Google Play or the App Store on your mobile device to [download TripIt](http://www.tripit.com/go).

Learn more about how TripIt Pro can help you throughout every step of your trip on **[tripit.com](https://www.tripit.com/web/pro)**.

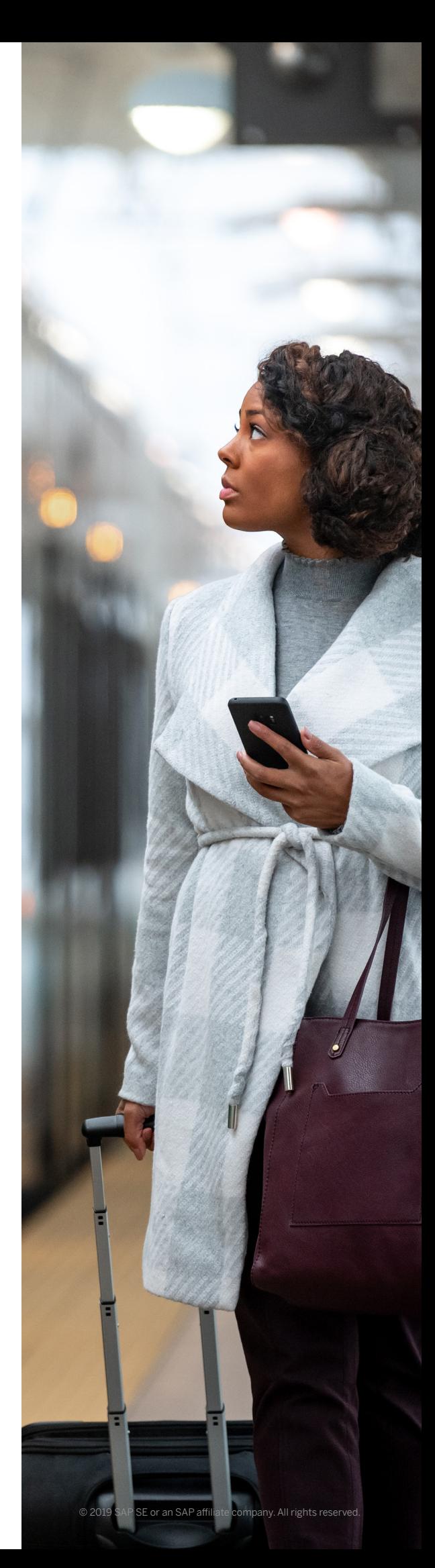

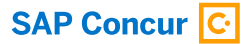

#### Learn more at **concur.com**

GETTING STARTED GUIDE: TRIPIT PRO (19/06)

© 2019 SAP SE or an SAP affiliate company. All rights reserved.

No part of this publication may be reproduced or transmitted in any form or for any purpose without the express permission of SAP SE or an SAP affiliate company.

The information contained herein may be changed without prior notice.<br>Some software products marketed by SAP SE and its distributors<br>contain proprietary software components of other software vendors.<br>National product speci

These materials are provided by SAP SE or an SAP affiliate company for informational purposes only, without representation or warranty of any<br>intornational AP or its affiliated companies shall not be liable for errors or<br>omissions with respect to the materials. The only warranties for SAP or<br>

In particular, SAP SE or its affiliated companies have no obligation to<br>pursue any course of business outlined in this document or any related<br>presentation, or to develop or release any functionality mentioned therein.<br>Th

SAP and other SAP products and services mentioned herein as well as<br>their respective logos are trademarks or registered trademarks of SAP SE<br>(or an SAP affiliate company) in Germany and other countries. All other<br>product a respective companies.

See http://www.sap.com/corporate-en/legal/copyright/index.epx for<br>additional trademark information and notices.

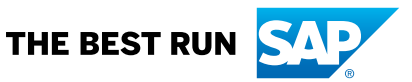